# **1. DA LEGALIDADE**

- 1.1 Consoante estabelecido nas Leis 6.404/76 e 10.406/02, as matérias legais encaminhadas para publi-<br>cação no Diário Oficial Empresarial pelas pessoas jurídicas de direito público e privado, diretamente<br>-ou por intermédio sariamente, ao que segue:
- 1.2 As atas, os balanços e as demonstrações financeiras deverão ser publicados conforme as exigências da legislação vigente.

#### **2. DO ENVIO DE MATÉRIAS**

- 3.1 O preenchimento do relatório PUBNET deve apresentar compatibilidade com a matéria enviada, ou seja, tanto a razão social quanto as medidas devem ser informadas corretamente.
- 3.2 Quando for necessário recadastramento de anunciantes, por alteração de razão social, solicitar providências ao e-mail agpublicidade@imprensaoficial.com.br
- 3.3 O cliente que encaminhar a matéria pelo PUBNET e esquecer de mencionar o desconto quando pre-<br>visto na Portaria 15/14 de 25 de julho de 2014, deverá o fazê-lo em até 24h após o envio, passado<br>este período a matéria ser
- 2.1 As matérias serão recebidas no balcão de atendimento do setor de publicidade das 8h30 às 17h30, mediante pagamento à vista.
- 2.2 As matérias enviadas por e-mail (publicidade@imprensaoficial.com.br) serão publicadas após a com-provação do pagamento realizado por meio de depósito bancário.
- 2.3 Para agências e empresas jornalísticas que utilizarem pagamento faturado, os arquivos deverão ser enviados pelo sistema PubNet até as 18 horas. Caso haja alguma alteração no horário para envio de matérias, o cliente será avisado com antecedência através do sistema PubNet ou e-mail.
- 2.4 Para Empresas Públicas e Autarquias os arquivos deverão ser enviados pelo sistema PubNet até as<br>16 horas. Caso haja alguma alteração no horário para envio de matérias, o cliente será avisado com<br>16 antecedência através
- 2.5 Publicações de Licença de CETESB deverão ser feitas exclusivamente no site:
- www.imprensaoficial.com.br/CETESB

- 4.1 As matérias enviadas pelo PUBNET, mediante pagamento faturado serão publicadas no dia útil se-guinte desde que esteja dentro dos padrões exigidos.
- 4.2 Para pagamentos feitos por meio de depósito bancário em dinheiro, o prazo para publicação será de 24 horas e de 72 horas para pagamento em cheque.
- 4.3 Caso necessite que a matéria seja veiculada no dia seguinte, o cliente deverá efetuar o depósito em dinheiro, enviar o comprovante e arquivo até as 16:00h e confirmar com o orçamentista

# **3. PUBNET**

#### **4. DO PRAZO PARA PUBLICAÇÃO**

- 7.1 Os arquivos enviados pelo sistema Pubnet deverão estar em formato PDF. Caso a Imprensa Oficial<br>necessite, o responsável pelo arquivo fora dos padrões deverá encaminhá-lo aberto para as devidas<br>conferências. A qualquer
- 7.2 As fontes são: Arial, Helvética ou Univers. Não poderão ser condensadas ou light.
- 7.3 Arquivos em PDF devem ter as fontes incluídas/embutidas.
- 7.4 Utilizar fontes do tipo "Type 1" e "Opentype". (Não recomendável usar Fonte True Type).
- 7.5 O PDF deve ser feito em grayscale ou, se estiver em CMYK, construída apenas no canal do preto (K)
- 7.6 Marcas d'água definição de 15%, para não ocorrer distorções.
- 7.7 Proibido o uso da marca da agência publicante em qualquer lugar na matéria.
- 7.8 O arquivo deve ser produzido no tamanho que será publicado, sem margem branca ao redor do texto.
- 7.9 Cada arquivo enviado deverá conter apenas um anúncio, não constando nele outras publicações além daquelas destinadas ao Caderno Empresarial da Imprensa Oficial do Estado.
- 7.10 Os logotipos das empresas devem ser convertidos em curvas ou imagens sempre em alta resolução acima de 225 dpi's.
- 7.11 Não será aceito nenhum tipo de abreviação.
- 7.12 A Razão social da empresa, constante obrigatoriamente na 1ª linha do cabeçalho da matéria, deve estar rigorosamente em conformidade com o registro no Cadastro de Pessoa Jurídica da Receita Federal - Ministério da Fazenda.
- 7.13 O arquivo PDF não poderá ter proteção de segurança (senha), restrição de importação ou de impressão.
- 7.14 A publicação do anúncio será feita em página indeterminada, inclusive para as Autarquias e Órgãos Públicos.

#### **5. DO CANCELAMENTO**

5.1 O cancelamento deverá ser feito através do sistema PubNet até as 16:00 horas para empresas públicas, autarquias e clientes que pagam a vista. Agências e empresas jornalísticas que faturam poderão, cancelar até as 18:00h.

#### **6. DO PAGAMENTO**

- 8.1 1º linha: razão social, corpo mínimo 12, centralizado, bold (negrito), entrelinha automática.
- 8.2 2º linha: CNPJ/NIRE, corpo mínimo 7, entrelinhamento mínimo 8, linha única. Caso não tenha CNPJ ou NIRE, será preciso usar a linha com os dizeres "Em Constituição". 8.3 3º linha: Título (Relatório da Diretoria, Ata da Assembléia, Convocação etc.) Corpo mínimo 7, entrelinhamento mínimo 8, centralizado, bold (negrito);
- 8.4 Texto: corpo mínimo 7; entrelinhamento mínimo 8.
- 8.5 Não serão aceitos textos com caracteres condensados ou modificados, seja pelo uso do recurso
- 6.1 Os pagamentos à vista poderão ser feitos:
- 6.1.1 Por meio de cheque administrativo nominal à Imprensa Oficial do Estado de São Paulo S/A (emitido pelo anunciante ou publicante da matéria; portanto, não será aceito cheque de terceiros).
- 6.1.2 Com cartões de crédito: Visa, Mastercard e American Express
- 6.1.3 Em dinheiro, cartão de débito e depósito bancário.
- 6.2 Os pagamentos faturados poderão ser feitos:<br>6.2.1 Somente para as estatais, autarquias, agênc
- 6.2.1 Somente para as estatais, autarquias, agências e empresas jornalísticas com contrato assinado e devidamente cadastradas na Imprensa Oficial.

#### **7. FORMATAÇÃO DOS TEXTOS**

- 9.1 Não serão aceitas demonstrações financeiras agrupando vários exercícios em uma única publicação,<br>conforme Ofício/GP/N° 061/96 da Junta Comercial do Estado de São Paulo JUCESP e conforme<br>§ 1° do Art. 176 da Lei Feder
- 9.2 Formato Tablóide
- 9.2.1 Formato máximo 25,2cm x 40cm.
- 9.2.2 Os balanços deverão ser montados em dois ou três quadros com espaço mínimo de 2mm entre eles.
- 9.2.3 Para publicações que ocuparem mais de uma página, sua continuação deverá seguir o mesmo crité-rio das páginas inteiras, ou seja, 25,2cm de largura pela altura necessária.
- 9.3 Formato Standard (Empresarial 2)
- 9.3.1 Este caderno será impresso somente nos períodos de safra (1º de fevereiro a 30 abril) e (1º a 31 de<br>agosto) e é destinado apenas a publicações de demonstrações financeiras. Publicações para este<br>-formato, fora destas cidade no e-mail agpublicidade@imprensaoficial.com.br
- 9.3.2 Formato máximo 29,7cm x 52,8cm.
- 9.3.3 Os balanços devem ser montados em dois ou três quadros com espaço mínimo de 2mm entre eles.
- 9.3.4 Altura mínima de 35,6cm.
- 10.1 Serão permitidos arquivos produzidos nos softwares: InDesign, PageMaker e QuarkXpress. A ver<br>São do software fica a critério do diagramador. A produção do arquivo em qualquer outro softwa<br>re sofre a pena de não public
- 10.2 A justificação deve seguir o padrão adotado pela Imprensa Oficial para Letter e Word Spacing. Abaixo a descrição para cada software, independentemente de sua plataforma ou versão.

# **8. DIAGRAMAÇÃO**

### **9. FORMATAÇÃO DE BALANÇOS**

- 9.3.5 Para publicações que ocuparem mais de uma página, sua continuação deverá seguir o mesmo crité-rio das páginas inteiras, ou seja, 29,7cm de largura pela altura necessária.
- 9.3.6 Caso seja utilizado o espaço para balanço de 4 colunas (35,6cm), 5 colunas (44,2cm) ou 6 colunas (52,8cm), haverá acréscimo de 6% no valor da publicação

#### **10. DOS SOFTWARES**

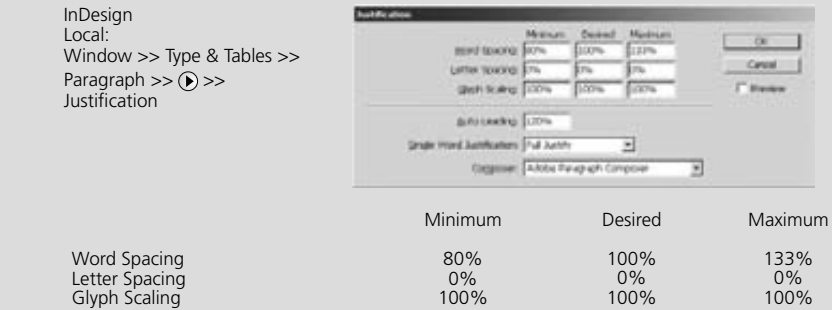

- 12.1 O nome da empresa deve ter, no mínimo, corpo 10 (dez), fonte Helvética bold (negrito), centraliza-
- track, seja pela condensação de espaço entre palavras e entre letras. Caso o arquivo seja feito em<br>PagerMaker, usar o recurso "no track". "Cabendo aplicação do item 13. Das Penalidades"
- 8.6 As matérias serão publicadas na largura de 8,1cm (equivalentes a uma coluna) ou de 25,2cm (equivalentes a três colunas).
- 8.7 Matérias publicadas na largura de 25,2cm deverão ter o texto dividido em dois ou três quadros, a fim<br>de facilitar a leitura do usuário do D.O. Empresarial, sendo que a largura mínima dos quadros deverá<br>ser de 8,1cm e o
- 8.8 Matéria referente à Ata, incluindo mais de uma Assembléia, não será aceita, ou seja, atas referentes a duas Assembléias realizadas em datas diferentes ou em horários não-consecutivos deverão ser enviadas separadamente para publicações distintas.
- 8.9 Matérias de requerimento de CETESB, Sindicatos, documentos perdidos e encerramento de empre-sas poderão ser feitas em texto corrido, sem o uso do cabeçalho.
- 8.10 O Centímetro será cobrado da seguinte forma (exemplo): Medição 20cm valor cobrado 20cm. Medição 20,1cm valor cobrado 21cm.

Auto Leading: 120%

#### PageMaker

Local: Type >> Paragraph >> Spacing

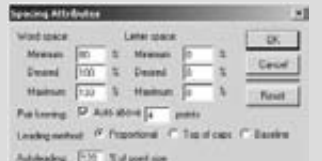

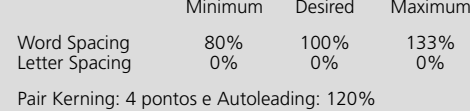

# QuarkXpress

Local: Edit >> H&Js >> Edit

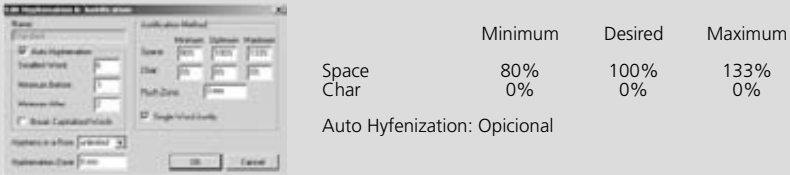

- 10.3 Nenhum recurso de Tracking ou Kerning manual pode ser usado negativamente. Condensação de fontes e alteração na entrelinha também estão proibidas.
- 10.4 Todos os PDF´s devem ser gerados a partir de um arquivo PostScript. Não exportar arquivos diretamente dos sofwares. Esse método não é compatível com o sistema.
- 10.5 Os arquivos fechados não podem sofrer ampliação ou redução. As escalas horizontal e vertical devem estar 100% do seu tamanho.
- 10.6 As fontes devem ser inalteradas. Não é permitido nenhum tipo de alteração por nenhum software de edição de fontes.
- 10.7 É proibido o uso de PDF´s rasterizados ou convertidos em curvas.

#### **11. VERIFICAÇÃO ANTES DO ENVIO**

- 11.1 Antes do envio, os arquivos devem ser verificados de acordo com as normas especificadas no item 10.
- 11.2 O software para verificação é o Adobe Acrobat, versão 7. As apurações em versões anteriores desse software ou plugins não são válidas. 11.3 Método de verificação:
- Escolha Tools >> Advanced Editing >> TouchUp Text Tool ou selecione o TouchUp Text tool to em Advanced Editing toolbar.

Selecione o texto e, com o botão direito (PC) ou control (Mac), entre em propriedades.

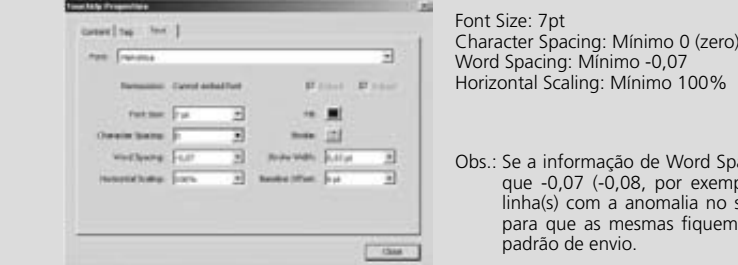

Font Size: 7pt Horizontal Scaling: Mínimo 100%

- Obs.: Se a informação de Word Spacing for maior que -0,07 (-0,08, por exemplo), ajuste a(s) linha(s) com a anomalia no software nativo para que as mesmas fiquem adequadas ao padrão de envio.
- 11.4 O arquivo PDF que contiver as informações de Character e Word Spacing ajustadas em 0 (zero) em todas as linhas será solicitado para averiguação.

#### **12. ENVIO DE MATÉRIAS POR EMPRESAS PÚBLICAS E AUTARQUIAS – FORMATAÇÃO**

- do; entrelinha automática
- 12.2 O título da matéria (aviso, extrato, edital etc.) deve ter, no mínimo, corpo 10 (dez), centralizado fonte Univers bold (negrito); entrelinha automática
- 12.3 CNPJ será no corpo 6, centralizado e fonte Helvética bold (negrito); entrelinha 7
- 12.4 O restante do texto na fonte Univers, corpo mínimo 6 (seis), com entrelinhamento mínimo 7.
- 12.5 As empresas sob controle acionário do Estado deverão manter, quando couber, as normas de padronização de publicidade estipuladas pela Secretaria de Comunicação do Estado (logotipias, brasões, adereços, cabeçalhos e rodapés).
- 12.6 A formatação das matérias (Atas, Balanços, Comunicados e outras), deverão obedecer ao disposto nos itens 7 (Formatação dos Textos) e 8 (Diagramação).
- 12.7 Quando existir tabelas, encaminhar o modelo original no e-mail online@imprensaoficial.com.br, a fim de facilitar a montagem.

# **13. DAS PENALIDADES**

- 13.1 Serão advertidas as agências ou empresas jornalísticas que não cumprirem o disposto nesta norma; cumulativamente, será cobrada multa de 5% (cinco por cento) sobre o valor nominal da publicação.
- 13.2 Em caso de reincidência, será cobrada multa de 10% (dez por cento) sobre o valor nominal da publicação; cumulativamente, será suspenso o crédito concedido à agência ou empresa jornalística, independentemente de notificação.
- 13.3 Persistindo a irregularidade, o contrato de concessão de crédito firmado entre a I.O. e a agência ou empresa jornalística será rescindido, na forma prevista em contrato.
- 13.4 Um novo contrato poderá ser celebrado no prazo mínimo de 90 dias, desde que sanadas as pendências que motivaram a rescisão.

# **Normas para Publicação no D.O. Empresarial**

# **www.imprensaoficial.com.br**

SAC 0800 01234 01

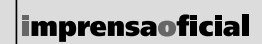

GOVERNO DO ESTADO DE SÃO PAULO